In der objektorientierten Programmierung ist es möglich, Operatoren (Rechenzeichen) zu überladen. Dafür wird die Bedeutung eines Operators für die Klasse definiert.

Wir zeigen das Beispiel des kleiner-als-Operators (\_\_lt\_\_) zum Vergleich anhand der Anzahl besessener Autos der Person. Der << - Operator (\_\_lshift\_\_) wird als Verkauf eines Autos definiert. Zudem illustriert die Klasse Person den Aufruf eines Destruktors.

## class Person():

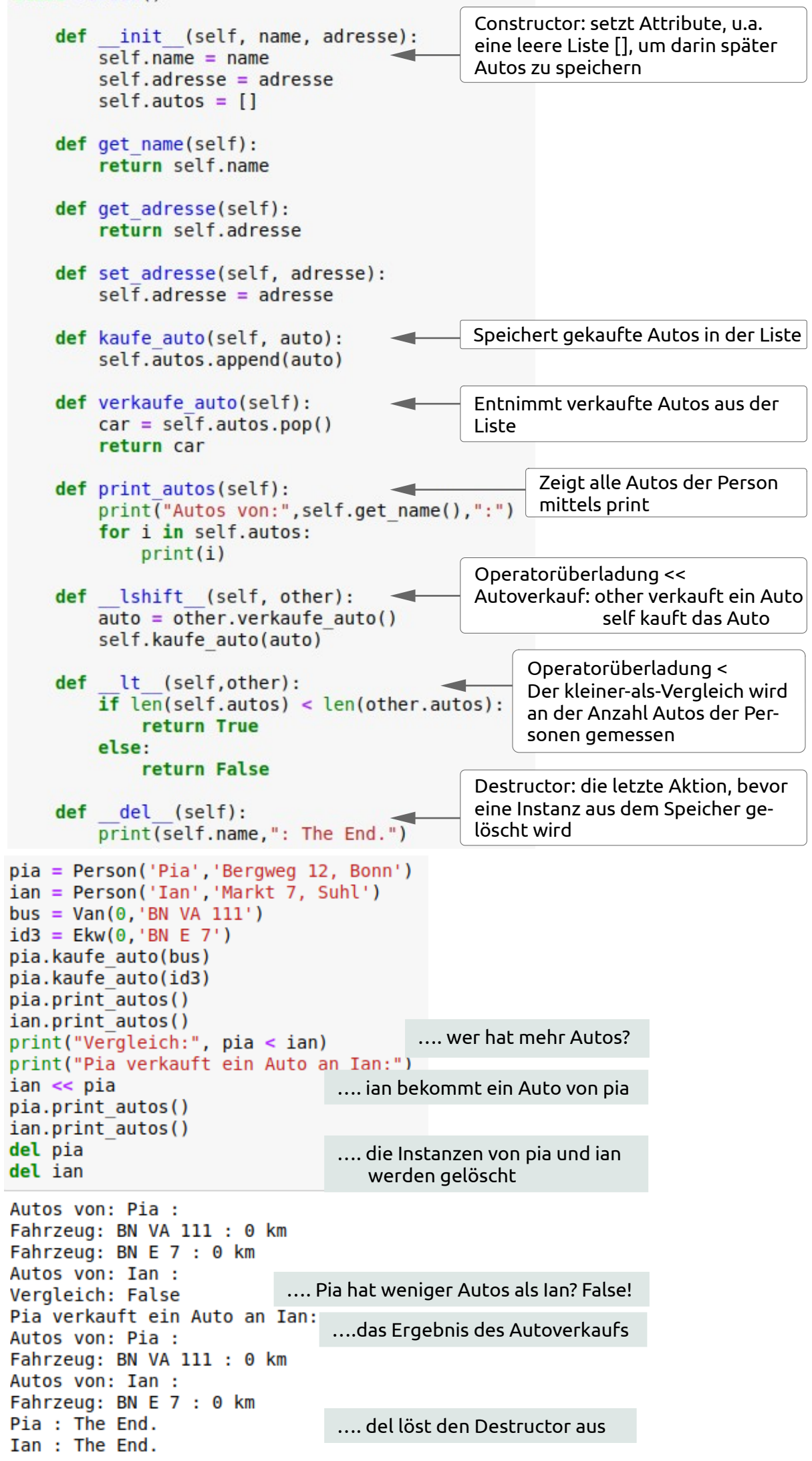

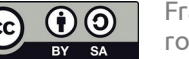

### **Die Person:**  5 **Autobesitz, Operatorüberladung und Destruktor**

Van

# **Python – Grundlagen objektorientierter Programmierung**

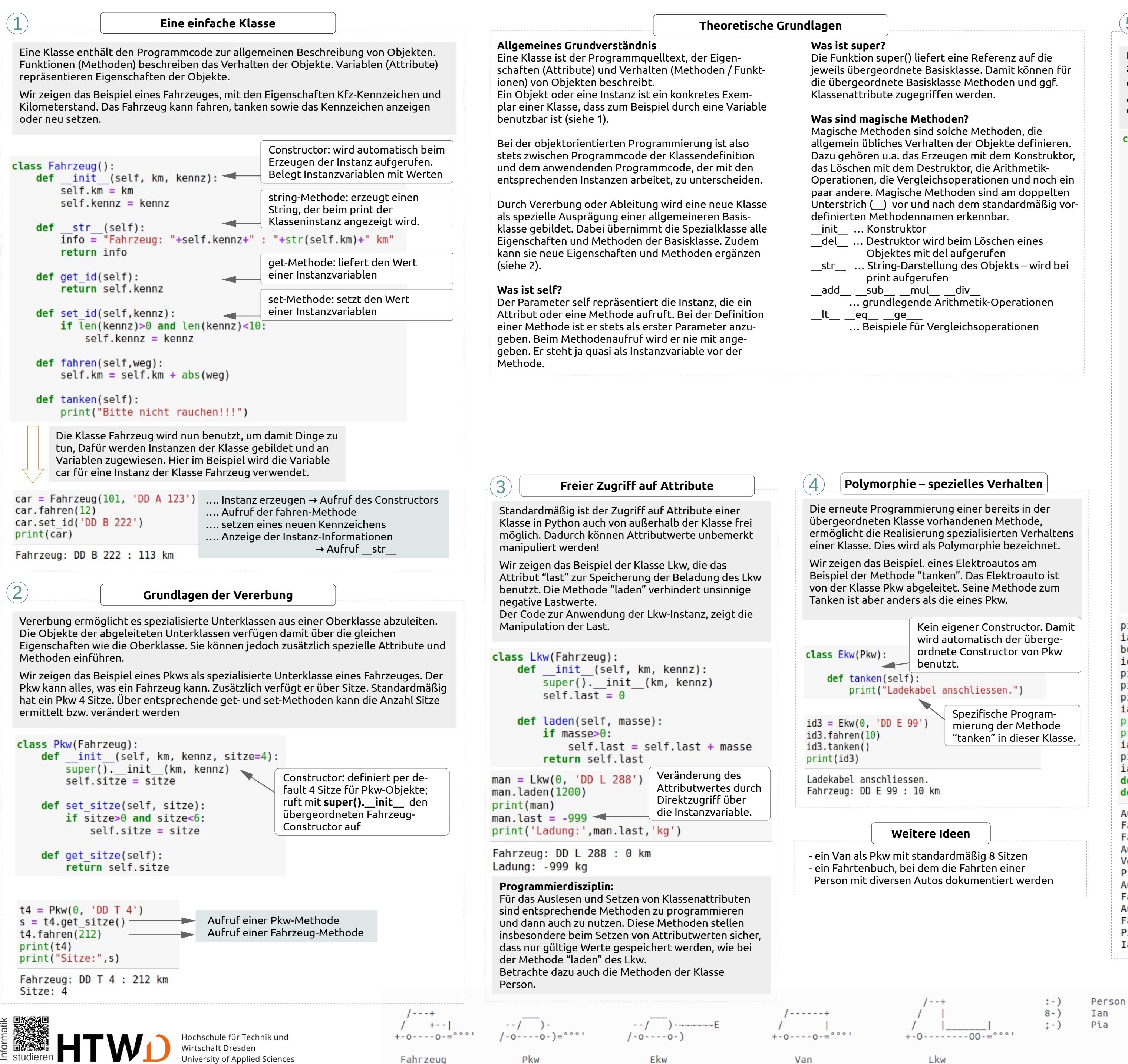

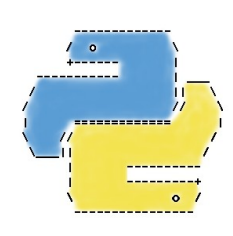

- 
- 
- 
- 
- 

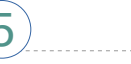